### **AutoCAD Crack Serial Number Full Torrent Free**

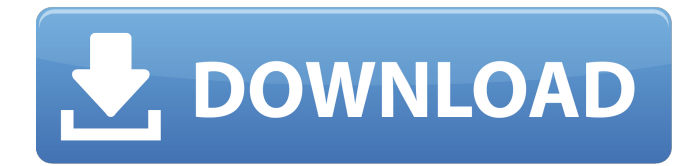

### **AutoCAD Crack+ With Registration Code Free (April-2022)**

Basic Features AutoCAD has an extensive array of features and commands. A major focus of AutoCAD since its introduction is functionality, with each release including hundreds of new features, commands, and improvements. AutoCAD is the best CAD application to develop in today. A user can go from a blank drawing to any desired state in no time. More complex drawings take more time than other CAD applications but there are tools to speed up drawing time. Most drawings can be exported to a variety of formats including SVG, PDF, EPS, DWG, and JPEG. Before AutoCAD, there were only a handful of CAD applications for desktop computers. (The first CAD applications for desktop computers appeared around 1963.) AutoCAD was the first CAD application to run on a desktop computer, and is the most popular commercial desktop CAD application in the world, with around four million users. AutoCAD includes tools for all aspects of the drawing process, including layout, measurement, dimensioning, and drafting. Tools can be grouped into libraries or packages. Libraries and packages can be expanded or contracted, with each expansion having a name, such as 3D Construction. These allow user to access all the tools needed for a specific type of drawing. The more advanced a tool, the more extensive its options. AutoCAD is one of the most powerful applications available today. An important aspect of AutoCAD is a built-in drawing history. It can save drawings in specific folders or as a set of G-Code files that can be loaded in the future. This allows a user to create a library and keep certain drawings, or segments of a drawing, for future use. This feature has allowed users to keep drawings in files and folders, even after buying more memory or another computer, without risking losing their work. The process of drawing and creating a drawing in AutoCAD can be simplified and made easier by using the menus. The menus provide a quick reference of available commands. The menus also allow for much more control than the QuickMenu system in earlier versions of AutoCAD. All versions of AutoCAD include a QuickMenu system that allows the user to access common functions with a single keystroke. In addition, AutoCAD includes its own keyboard commands. Users are not forced to learn all of the available commands. The keyboard shortcuts for many commands are explained in AutoCAD's help system. While tools can be expanded or contracted,

### **AutoCAD With License Code For Windows**

AutoCAD Cracked Version LT AutoCAD 2022 Crack LT (formerly known as "AutoCAD for Windows") is a productivity-oriented suite of products for the Windows operating system, which includes 2D drafting applications, a vector graphics editor and support for CAD data interchange (DXF and DWG). It is available in several editions (see "Editions" below) and has a single price, but for.price for AutoCAD LT 2009 software In June 2008, AutoCAD LT received the Best Technology Consumer Product Award in the "Visual Effects – Software" category at the International Academy of Visual Arts

and Design (IAVAD) Awards. The awards were based on independent evaluation by IAVAD members. Starting with AutoCAD 2009, AutoCAD LT includes ObjectARX, an object-oriented programming (OOP) extension of AutoCAD. ObjectARX, the core of AutoCAD LT, is a C++ class library which can be used in conjunction with any  $C++$  based programming language. For example, Microsoft Visual  $C++$ includes a Visual Studio IDE that supports development in Visual  $C++$ ,  $C#$ , and other languages (such as AutoCAD objects written in C++ or Assembly Language). Editions AutoCAD LT and AutoCAD LT 2009 Express AutoCAD LT is available in two editions, one for the Windows operating system and one for the Mac OS X operating system. AutoCAD LT 2009 AutoCAD LT 2009 is for the Windows operating system and includes: AutoCAD LT 2009 Express edition AutoCAD LT 2009 Pro edition AutoCAD LT 2009 Premium edition AutoCAD LT 2009 Professional edition AutoCAD LT 2009 includes: The ObjectARX extension that makes it possible to use the objects from AutoCAD 2009 with a scripting language such as Visual LISP or Visual C++. The ability to create custom UI elements, which allows developers to create custom "build in" UI functionality. New options to control display of animation in.LX format, and the ability to export CAD information as.DXF and.DWG files. New alignment objects for right-justified, centred and left-justified text. The ability to produce animations of objects in the drawing. The ability to draw arc paths using the 3D Arc Intersection tools. Increased precision and performance when using the Direct3D API, for example with the ca3bfb1094

# **AutoCAD**

Open Autocad and create a new drawing. Select Object from File > New > and select the video1.fbx file. Save the drawing and print it. Return to Autodesk Autocad. On the tools menu, select Customize > Import. In the Import dialog box, select All From One File > Yes. In the Import dialog box, select New Drawing from Video. Click Finish. In the Import dialog box, click Import. In the Import dialog box, click Select. In the Import dialog box, click Import. In the Import dialog box, click Finish. Your video is now imported into a new drawing. You can save your drawing and print it. Go to File > Save. In the Save dialog box, type a name for your drawing. In the File Name box, type the name you want to give to the drawing. In the Save As Type box, select Create. In the Save As Type box, select File Format. In the Format box, select Autodesk AutoCAD. Click Save. Open Autocad. In the drawing window, navigate to the folder where you saved your file. Double-click the video1.fbx file. In the Import dialog box, click Import. In the Import dialog box, select All From One File > Yes. In the Import dialog box, click Import. In the Import dialog box, click Import. In the Import dialog box, click Import. In the Import dialog box, click Done. In the Import dialog box, click Finish. Now your video is imported into a new drawing. Setting up a video sequence Create a new drawing. Select Object > Dynamic from the menu. In the Dynamic Tools Properties dialog box, select the Data Management tab. In the Data Management section, select Movie from the Type list box. In the Movie field, click Browse. Select the file you created earlier, the video2.mov file. Click OK. Click Add and select Add Object from File > Add Object From File. In the Add Object From File dialog box, select the video2.mov file. Click OK. The video is imported into your new drawing. Using a video sequence Before you create a new drawing, it's good practice to open your latest drawing and make any necessary changes.

### **What's New in the?**

Markup Assist: Quickly and accurately guide and mark your designs. With a simple and intuitive pointing interface, mark your designs interactively. (video: 4:10 min.) Design Management and Quick Draw: Automatic saving, versioning, and previewing. Completely separate workspaces for drawing, designing, and viewing, so you can navigate quickly, and access all your files from anywhere. (video: 1:30 min.) Design Management: Automatically save and access your files. Create a single, comprehensive project, with one set of drawings and associated files. Share and collaborate across projects and devices. (video: 2:40 min.) Creating and Modifying Interactive Annotation Lines: Create and edit interactive annotations for your designs. Customize annotations to easily work with data, geometries, and objects in your drawings. (video: 2:08 min.) Annotation Tool: Annotate your drawing interactively with a simple, intuitive pointing interface. Easily and intuitively connect your annotations to data, features, and objects in your drawings. (video: 1:47 min.) The New Annotation Lines Are Easy to Use: Annotation lines can be connected to data, features, and objects. All of the lines are responsive to your actions, and they can be edited at any point. (video: 1:45 min.) The New Annotation Lining Tools Are Easy to Use: The standard annotation tools, which had been a basic part of AutoCAD, are now part of a new tool set. And the new tools use a simple, intuitive pointing interface that's easy to learn. (video: 1:10 min.) Keyboard Shortcuts, Navigation, and Editing: Keyboard shortcuts and navigation tools allow you to work with annotations and layers in a quick and efficient way. Drag annotations to any object or point. Cut, copy, paste, and undo multiple annotations at once. (video: 1:55 min.) Interactive Layers: Insert, copy, and delete interactive layers from the drawing context. Animate them. Group them. Edit them interactively. (video: 1:44 min.) Unique Layer and Intersection Control: Create and manage layers and intersections with an intuitive pointing interface, and use the intersection control to manage the visibility of intersections, and the editability of

## **System Requirements For AutoCAD:**

MAC OS X 10.5 or higher XBOX 360 or XBOX One NVIDIA GeForce GTX 460 or ATI HD 4850 2 GB RAM CPU: Intel Core i3 2100 or AMD Phenom II X2 560 RAM: 3 GB RAM Hard Drive: 7 GB HD space OTHER: Internet connection \* Xbox One and MAC users do NOT need to install the XBOX One driver. Story: For one year, members of the Dominion Council have been going about their daily business

<https://mac.com.hk/advert/autocad-23-0-crack-lifetime-activation-code-2022/>

<https://www.webcard.irish/autocad-crack-35/> <https://ninja-hub.com/autocad-22-0-crack-free/>

<https://www.samartheducation.org/wp-content/uploads/2022/07/AutoCAD.pdf>

<https://superstitionsar.org/autocad-2018-22-0-crack-for-pc/>

<https://indoretalk.com/wp-content/uploads/2022/07/AutoCAD-31.pdf>

[https://www.mountainjobs.com/wp-](https://www.mountainjobs.com/wp-content/uploads/2022/07/AutoCAD__Crack___Torrent_Activation_Code_Free_Download.pdf)

[content/uploads/2022/07/AutoCAD\\_\\_Crack\\_\\_\\_Torrent\\_Activation\\_Code\\_Free\\_Download.pdf](https://www.mountainjobs.com/wp-content/uploads/2022/07/AutoCAD__Crack___Torrent_Activation_Code_Free_Download.pdf)

[http://www.diarioelsoldecusco.com/advert/autocad-crack-serial-number-full-torrent-free-download-for](http://www.diarioelsoldecusco.com/advert/autocad-crack-serial-number-full-torrent-free-download-for-pc/)[pc/](http://www.diarioelsoldecusco.com/advert/autocad-crack-serial-number-full-torrent-free-download-for-pc/)

<http://saddlebrand.com/?p=65965>

<https://nucleodenegocios.com/autocad-license-key-full/>

<https://omidsoltani.ir/264271/autocad-2023-24-2-license-keygen.html>

<https://resistanceschool.info/autocad-21-0-crack-free-download-win-mac-2022/>

[https://btr-pen.com/wp-content/uploads/2022/07/AutoCAD\\_Crack\\_Free\\_WinMac\\_Updated\\_2022.pdf](https://btr-pen.com/wp-content/uploads/2022/07/AutoCAD_Crack_Free_WinMac_Updated_2022.pdf)

<https://www.digitalpub.ma/advert/autocad-2023-24-2-crack-serial-key-latest/>

<https://bustedrudder.com/advert/autocad-crack-free-download-3264bit-april-2022/>

<https://setewindowblinds.com/autocad-20-1-crack-free-x64-latest-2022/>

<https://www.olivegin.com/wp-content/uploads/2022/07/vitagarr.pdf>

<https://ubex.in/wp-content/uploads/2022/07/AutoCAD-11.pdf>

[https://skepticsguild.com/wp-content/uploads/2022/07/AutoCAD\\_\\_Crack\\_\\_WinMac\\_April2022.pdf](https://skepticsguild.com/wp-content/uploads/2022/07/AutoCAD__Crack__WinMac_April2022.pdf) <https://italytourexperience.com/wp-content/uploads/2022/07/AutoCAD-13.pdf>